## SAP ABAP table TPROJECTF {Project Management Favorites List}

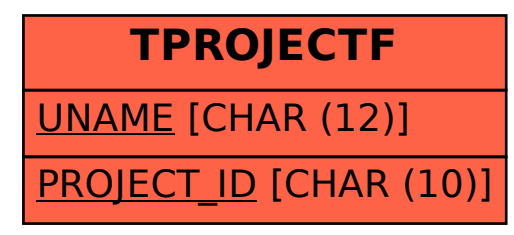